You can either install the software yourself or purchase it. In the first case, you will have to download it and run the installation.exe file. After completing the installation, you need to locate the.exe file and copy it to your desktop. You then need to locate the crack.exe file and copy it to your desktop. Once you have the crack.exe file and the installation file, you need to open the crack file and follow the instructions to apply the crack. Once the crack is applied, you can start using the software. You may need to restart the computer to ensure that the crack has been successfully applied.

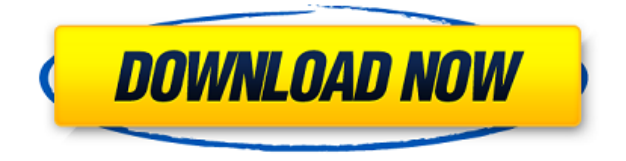

In fact, I have not found any way to permanently disable these empty pop-ups. Even when rightclicking a file, nothing happens. For this reason, I cannot recommend Adobe Photoshop to anyone, nor recommend it to anyone to use. It's not really a problem that needs to be fixed – it's just another irritant in a product that lacks a lot of things (like a keyboard hooker!). Needless to say, Adobe's "Fixit" software wasn't up to the job of removing this popup instantly. In fact, the fact that Adobe chose to offer such a feature shows they have no clue as to the users whose files they are deleting. If you can deal with this, I believe you can do some great things with the program. You can use it for simple image editing. It can create stellar images. The photo restoration that was based on Alchemy and modified by Photoshop is still there for those who want it. The original retouching tools are now much better thanks to the new Photoshop toolset. Print technology like ICC color management and support for image editing in DNG allow you to make "real" photos when printing. There's still a ton of features here, and the changes are said to be better than they have been since CS3. When I first started using a picture editing app, my goal was image editing to get cleaner photos; however, those days are long gone. I really do recommend Adobe Photoshop for anyone who wants to catch something you didn't realize you had. The Free Trial span is now on the left side of new users once they create their first account. It shows a few more queries than the previous version and will be more adequate to keep non-paying customers on the free version. What's more, the remaining months are shown at the top by a short legend. Free Trial span.

## **Photoshop CS5 Download free Patch With Serial Key Hack {{ NEw }} 2023**

To create a book cover in Photoshop, you need to understand how to best use your software. If you're a beginner, you may be worried about not knowing which software version will be the best choice for you. If you're looking for a free Adobe Photoshop tutorial that will teach you how to create book

covers and make photoshop you can take a look at

https://tutsplus.com/design/create-a-book-cover-face-in-photoshop. This tutorial takes you through the steps for creating a book cover face in Photoshop CC. Creating book covers can be a fun challenge, or a well-paying job. Having a portfolio of your own book cover designs can open up some great opportunities in the future. It will require you to spend a little bit of time to learn some of the tools that you need to create a book cover. If you want to learn a little bit about the book cover design process, and how to create a book cover, you should take a look at this free tutorial. In this tutorial, you'll be learning how to make a book cover in Photoshop. **What It Does:** The Crop Tool helps you to easily fix the ratio of your images. For example, if your 800x800 image is too small for the space on your website, just use the crop tool and your image will be cropped to the correct size. Before you can process an image, you need to crop, resize, and sharpen it, and the more layers you stack up, the more you'll be able to achieve this. By the way, that means if you're just learning to use Photoshop, you can get by just fine with two layers. You can manipulate a background or a foreground on each one. You can even use both at the same time. You'll see how to do all of this. Although Photoshop has an extensive library of features, for some things, you may find what you need pre-made in the Curves tool. This is another great way to sharpen an image, and you'll see how to use it (don't worry, you won't damage anything in this way). 933d7f57e6

## **Download Photoshop CS5Product Key Full x32/64 2023**

Adobe Photoshop is a powerful, applied image editing and pattern designing tool and it is one of the most widely used applications for the creation, editing and enhancement of images and graphic design. Photoshop itself is an image editing application that includes a batch processing engine, numerous image adjustments, filters and compositing tools, along with many other features. Photoshop's powerful tools and flexible editing functions make it a versatile and indispensable tool. Adobe Photoshop CC 2019 is the fastest and most powerful creative and professional portfolio & photography app available to the industry, and is packed with Adobe's latest creative tools, 3D features and productivity enhancements. Adobe Photoshop CC 2019 is the fastest and most powerful creative and professional portfolio & photography app available to the industry, and is packed with Adobe's latest creative tools, 3D effects and productivity enhancements.…

https://vk.com/international0102138335647106/?phrase=adobe+photoshop For users not working with native 3D APIs, the 3D features of Photoshop will continue to support Photoshop File Formats with which they are familiar, such as.psd, Portable Network Graphics (PNG), and Portable Document Format (PDF). Adobe offers it all in one place - Core and Creative Suite at savings of up to 50 per cent on a new system and software purchases. Save even more with volume-based discounts, and best of all, the purchase of Adobe software is tuition-free and all professional CMYK print production will count toward your total for all versions of Adobe software and the new Creative Cloud service.

pattern download for photoshop tile pattern for photoshop free download metal texture pattern photoshop download download pattern trong photoshop triangle pattern photoshop download photoshop floor tile pattern download tribal pattern photoshop download texture pattern photoshop free download photoshop 2020 pattern download photoshop 2021 pattern download

Menu options (including Filters and Enhance) are available by pressing the F or E keys. You can switch the Pointer Cursor to a Brush, Pencil, or Rubber Stamp, by pressing Shift-Control-Up or Shift-Control-Down keys. Now, Adobe Photoshop CC 2018 enables you to crop up to 1000 pixels in any direction. New user interface is embedded with layers and layers panel is packed with an array of powerful tools. Moreover, new panel based on your clipboard and intelligent assists you to crop exactly what you need. The creatives now save, organize and use the library centrally across their work station. New utilities in Adobe Creative Cloud are the first step in transforming the entire photographic workflow. Save can be managed in the Creative Cloud library, which is updated automatically. The Library is a cloud based library that supports a superior file storage to store all the necessary files and documents. There are many places, such as tutorials, forums, walkthroughs, tips, etc., where you can use the features of Adobe Photoshop. It is the best software to design and edit images, illustrations and digital media. It is the tool of choice for many creative professionals. The Photoshop CC is a major update to the 20-year-old software that makes it easier to use and faster. Photography is a great art that requires a lot of practice, dedication, and patience. To raise this art to a level of artistry, you need to have an eye for creativity and a good understanding of the intricacies of photography. But, don't worry, the desire to learn the art and master the techniques can be a hobby or profession for some. Let's look at some of the best feature of Photoshop for photographers:

Adobe Photoshop is a complex piece of software, and no single volume can hope to explain it all. With this release, we updated all the tutorials for the latest versions of the software and included many references to material in other books that we couldn't cover within the pages of our own book. But even after all of the updates, the tutor still remembers the dozens of tools he was introduced to on his very first Photoshop crash course back in 1991. The small savings of Elements come in the form of reduced in-app purchases, more software updates and the ability to work on mobile and the web. It also keeps more of Photoshop's original user interface. The new features in Photoshop are logical extensions of those offered in Elements. For example, the ability to create artboards on the fly – making it easier for designers to more quickly layout their pages – and a new brush sidebar to browse brushes in simple ways. While Elements is designed for photographers, it's perfect for digital illustrators and graphic designers. The new Fill and Delete tools unlock a level of power never before possible in digital photo editing. With an already intuitive interface, Photoshop Elements makes it easier for new users to compose, crop, color correct, retouch, and organize photos. It has all the tools of a pro-level digital photo editor in a more approachable version. Photoshop, of course, is one of the most famous, most powerful, and most expensive image editing applications in the world. Adobe has been improving it constantly for the past few years. Its new abilities, such as the ability to select and remove objects from images, make a set of powerful tools accessible to users who only need to learn a few basic techniques.

<https://techplanet.today/post/steinberg-wavelab-pro-10-9-license-key> <https://techplanet.today/post/password-resident-evil-6txtrar> <https://techplanet.today/post/shank-pc-how-to-change-language-from-russian> <https://techplanet.today/post/dt-1-v-drums-tutor-software-torrent> <https://techplanet.today/post/generar-el-codigo-de-activacion-ecuakaraoke-work> <https://techplanet.today/post/t-splines-for-rhino-5-crackrar> <https://techplanet.today/post/monica-9-con-keygen-68> <https://techplanet.today/post/assassins-creed-unity-patch-12-pc-extra-quality-download>

Adobe Photoshop is a well-known and powerful tool for advanced users with their content publishing and most often used photo editing software for professionals. The tool supports many advanced features in photo editing like image retouching, adjustments, compositing, basic photo restoration and manipulation and it is part of the Adobe Creative Cloud. The most powerful and most worry-free tool for photo editing and manipulation is "Adobe Photoshop". This powerful software in today's world creates walls of images and makes them look professional. Photoshop also gives you options to many editing features. You can also learn some new skills with various features these programs offer for improvements. These days, GIMP is gaining more popularity after its release for creating and editing photographs and developing different techniques. The program has an intuitive interface that takes the inexperienced user a few minutes to master. It has many powerful editing features that you can't find in any other software like photo stitching, node selection, filter effects, layer merge, anti-aliasing, etc. and so on. One of the most powerful and feature-rich photo editing tools used by millions of creative-minded professionals worldwide is Adobe Photoshop and the program creates and manipulates digital images quite seamlessly. One of the best features of this tool is its ability to match the color or tone of one color to another, which is made possible using the clipping path and layers in Photoshop. Another feature is the ability to quickly and easily remove unwanted areas.

It is a powerful tool that performs the functions in Photoshop very well. With new additions, you can image transfer complete libraries of RAW files with ease. You can combine image shot with The Bridge with the new feature that is a new addition to Photoshop and Envato Market. You can also automatically compare the images during a stitching sequence, and you can adjust the brightness of the images using the new features as well. Other new features include the ability to clone and transform layers, a better grid system for easier alignment, and the ability to merge multiple shapes into one in the pastel pencil tool. If you can imagine it, Photoshop can help you create it. It's worth noting that a number of the upcoming features in the Adobe Photoshop 2020 roadmap are already available as updates for existing versions of the software. That said, there are a number of things that only Photoshop Elements can do, but you'll almost certainly need to make do with it in the meantime. There's also a number of important features in Photoshop that haven't made it to Elements, such as the new design tools, online performance enhancements, and a range of brand new features. Nupi Collections is built in to Photoshop. It's like layers, but a bit different. It makes it easy to create collections of items by selecting collections and applying styles. That's a very useful thing to know when you need to apply a particular look to several items in a short period of time. You can also create your own collections, by grouping objects into collections of your own, and save them as collections. It's a small addition, and one that will be further integrated in to Photoshop in future.